## COLECTIVO DIMETRIA

A. Los archivos se deben mandar en .3dm si son generados en rhino y en .dxf si son generados en illustrator o autocad. (NO aceptamos archivos en PDF).

B. Los archivos deben estar en milimetros (si están generados en metros o centímetros no nos responsabilizamos por escalarlos).

C. El sentido de la lámina debe quedar sobre el eje de X la medida más corta y sobre el eje de Y la medida más larga. Siempre debe estar trazado el rectángulo de 1180 x 780 mm (medidas estándar de los materiales que tenemos aquí) y en caso de que el material sea de otra medida, trazar el rectángulo como referencia. La medida de la mesa es de 1200 X 900 mm.

D. Dejar 15 mm de offset del borde de la lámina hacia adentro.

E. No debe haber curvas repetidas. En caso de que las haya, el láser pasará ese número de veces sobre esa curva y el tiempo de corte será mayor.

F. En caso de generar los archivos en Ilustrator:

#### No debe haber capas escondidas.

Utilizar Ctrl + Y para ver las curvas que se cortarán.

En caso de que el espesor de la línea sea indispensable para tu diseño, contornear el trazado (outline stroke) (fig. 1)

Para un trazado complejo utilizar **buscatrazos** (Pathfinder) para unir las líneas que se intersecten. (fig. 2)

G. Para cotizar, favor de especificar en qué material se va a cortar y de qué espesor es. Consultar la lista de materiales que cortamos y grabamos.

H. Separar las curvas en capas según el tipo de corte. Especificar en el nombre de la capa el tipo de corte y usar diferentes colores para cada una. (amarillo, rojo y rosa NO USAR) (fig. 3).

Tipos de corte:

• CALADO

 Esta opción perfora el material. En caso de necesitar texto, no olvidar ponerle puentes a las letras para que no se caigan los centros.

### • CORTE RÁPIDO / MARCADO

Esta opción marca las líneas sin perforar el material.

### MANUAL DE ARCHIVOS PARA CORTE LÁSER

#### • GRABADO

 Esta opción rellena las curvas seleccionadas. El tiempo de grabado puede variar dependiendo del "gap" (espacio que existe entre cada línea de grabado) que el cliente solicite. Entre más cerrado sea el gap, más precisa la imagen.

- Para poder cotizar, los archivos deben de cumplir con todas las especificaciones.

- Nosotros no manipulamos archivos, se meten a corte tal como los manda el cliente.

- Especificar si es necesario que los cortes se encuentren pegados con masking a la lámina de corte.

- Si el cliente trae su material, debe estar lo menos pandeado posible, en caso de estar muy pandeado puede afectar al corte. No nos responsabilizamos por piezas que no se corten.

- Nosotros podemos proveer algunos materiales, favor de consultar con nosotros variedad y precios. Estos materiales se deben liquidar antes de empezar el corte.

- Los cortes se entregan con el acabado natural con el que salen del láser. En caso de requerir sus piezas lijadas favor de indicarlo y se cotiza a parte.

- Una vez aprobado el archivo se manda la cotización y para agendarlo se requiere el 50% de anticipo.

- Si lo requieres, nosotros podemos arreglar tus archivos o generarlos desde cero, esto se cotiza por aparte.

# COLECTIVO DIMETRIA

### MANUAL DE ARCHIVOS PARA CORTE LÁSER

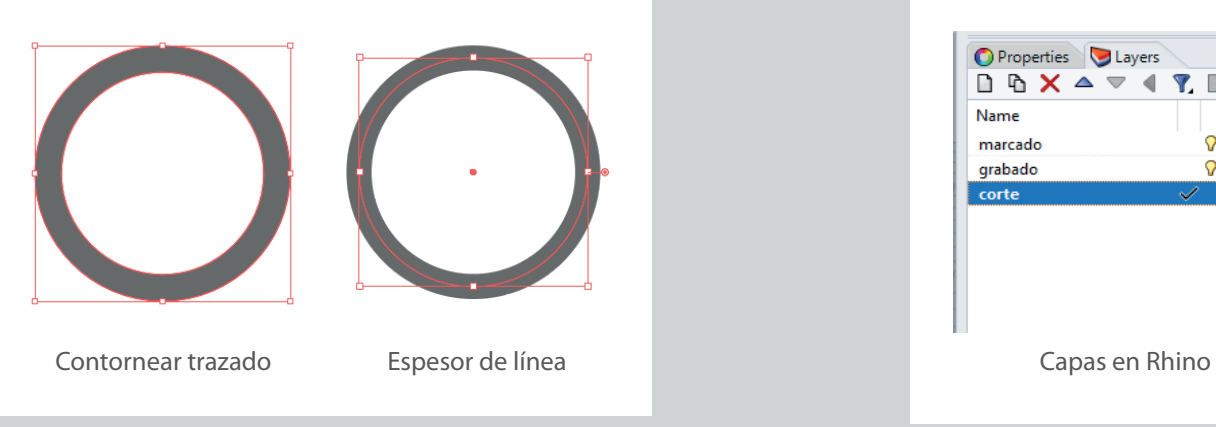

Fig. 1 Contornear el trazado cuando su archivo lo requiera Fig. 3 Arreglo en capas

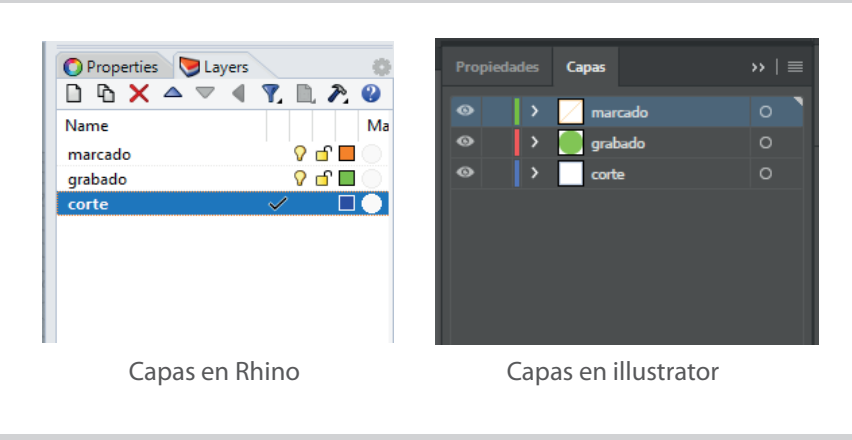

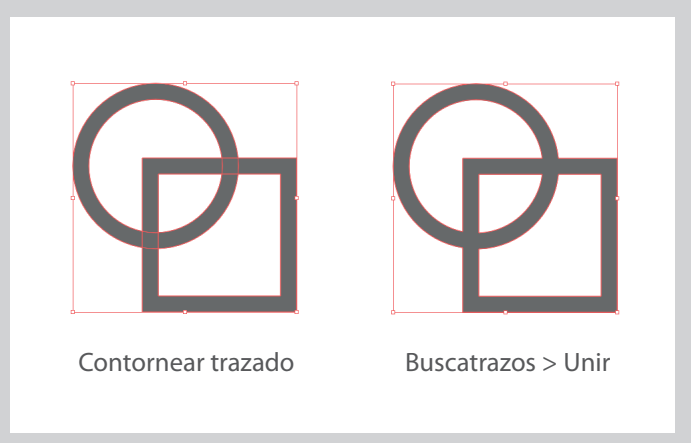

Fig. 2 Unir figuras que se intersecten